**Photoshop 2021 (Version 22.0.1) Crack With Serial Number License Keygen [April-2022]**

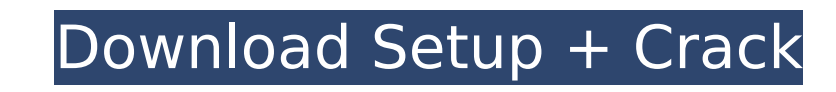

# **Photoshop 2021 (Version 22.0.1) Crack + Activation Code With Keygen 2022 [New]**

What makes a good Photoshop tutorial? A good Photoshop tutorial focuses on teaching the user to do something as opposed to simply "exemplifying" or "illustrating" a task. For example, a tutorial would not simply show how t Tutorials Tutorials are created by individuals who have the expertise to teach Photoshop to beginners. However, there are some good online resources you can use to locate tutorials, including a search engine, a special tut 12 Photoshop tutorials using actual images, which take a beginner through the basic tools of Photoshop and the various stages of retouching. Learn about the anatomy of the human body, basic techniques for retouching photos Chris Cornish is one of the best on the Internet. It covers a range of topics for Photoshop users, including how to draw and paint, how to use textures, how to create and edit layers, and how to retouch or edit images. All the steps you need. The Tutorials on Howtoforge are divided into three categories: Techniques and Tools, Creative, and Projects. Downloadable tutorials span a broad range of topics, from how to use Photoshop in several way users. Each tutorial is divided into several chapters, so users can move at their own pace. A sidebar provides links to Photoshop's online help and other on-line tutorials. This tutorial offers a simple explanation of basi recorded narration. The tutorials focus on retouching images, but many of the same techniques apply to creating original work. The tutorial range in complexity from how to remove unwanted objects from photographs to how to

### **Photoshop 2021 (Version 22.0.1) Crack With License Code Free**

Adobe Photoshop Lightroom is a digital asset management application, created by Adobe. It allows photographers and other users to organize, edit, enhance, and share their photos. Lightroom can be used on-premises or as a c management system (CMS). It provides photo blogs, photography and photo galleries, Web sites, magazine layouts, video presentations, and other creative media web sites. Adobe Creative Cloud is the subscription-based softwa tools used for creating digital artwork such as Adobe Photoshop, Adobe Illustrator, Adobe Illustrator, Adobe InDesign, Adobe Premiere Pro, Adobe After Effects, Adobe Analytics software, among others. Adobe XD is a graphic mobile devices. In addition to editing text and graphics, it has a timeline and assets for animation, as well as a design toolkit. Adobe Acrobat Pro is a digital document and archive creating and converting PDF documents. Acrobat Reader is a free PDF file reader for Windows. It allows for reading, viewing, searching for text, annotation, printing and signing of documents. It can also be used for converting various formats. Adobe Illustrator vector shapes such as text, diagrams, and illustrations. It is designed to work with Adobe Photoshop to create and manipulate images. Adobe Premiere Elements is an alternative to traditional Adobe Premiere. It is a graphic new high-quality images, or both. Adobe InDesign is a popular Adobe text editor for magazines, books, flyers, and other print media. It is also used for creating websites, web pages and web sites. Adobe After Effects is a

# **Photoshop 2021 (Version 22.0.1) Crack License Key**

Q: i want to pass multiple values from one function to another in python I have a function which accepts multiple values like (for example 1,2,3) def update\_param(value2,value3): if value1 = 2: result = value3 I want to ca test(x, y, z, deltas, ops): deltas = [(2,3,1),(3,2,5),(7,6,9)] for d in deltas: ops = update\_param(d) The above code does not work. How can I pass a python array to another function? A: deltas is a list, so the syntax is: modified to use a list of tuple: ops = update\_param(\*[(1,2,3),(2,3,1)]) Gulliver (disambiguation) Gulliver (disambiguation) Gulliver is a character in the Gulliver's Travels of Jonathan Swift. Gulliver (horse), winner of t (album), a 1999 album by Peter Murphy See also "Gulliver/Guess Who's Coming to Dinner", a song by Sublime Gulliver's Travels (disambiguation) Category: Lists of people by nicknameQ: Xcode 7 beta 6 compiled Swift 2.2.1 with

### **What's New In?**

I was sent this for review and thought that it might be of interest. I had never heard of LightHawk until a couple of months ago when the article you linked above was published. It is an innovative concept by the name of t that also has ambient lighting incorporated. Their claim is that since there is no moving parts it should be unaffected by shock, vibration and water. Check it out and let me know what you think....Q: Javascript: How to ge get the created object from my function. There is a variable named zahlen, witch in this moment just shows "undefined". I have no idea how to fix this. var warenkaart = function (output); \$("#spullen').append(output+' Peko zahlen += 1; }; A: Since you are using jQuery, why not using the \$(this) variable? \$.each(this, function(){ zahlen += 1; }); or, if you do not want to use the this variable, then use a var : var warenkaart = function (outp \$('#spullen').append(output+' Gewichten'); zahlen += 1; }; alert(zahlen); fiddle :

# **System Requirements For Photoshop 2021 (Version 22.0.1):**

Windows 7, 8, or 10 64 bit (Windows 7 and 8 are recommended) 3GHz or faster processor 4GB RAM (8GB recommended) 30GB of available hard drive space DirectX 11 capable graphics card with 1 GB VRAM When You're Ready to Play, XboxWednesday, January 16, 2014 Cold and snowy up here in

<http://www.tiuassociates.com/sites/default/files/webform/bernsall185.pdf> <https://mauritiuslistings.com/wp-content/uploads/2022/07/wahlvygy.pdf> <https://ithinksew.net/advert/adobe-photoshop-2021-version-22-0-1-activation-full-version-download-x64/> [https://www.chemfreecarpetcleaning.com/wp-content/uploads/2022/07/Adobe\\_Photoshop\\_CC\\_2014.pdf](https://www.chemfreecarpetcleaning.com/wp-content/uploads/2022/07/Adobe_Photoshop_CC_2014.pdf) <https://www.careerfirst.lk/sites/default/files/webform/cv/Photoshop-2021-version-22.pdf> <https://www.reperiohumancapital.com/system/files/webform/nimmgili170.pdf> <https://portalnix.com/photoshop-cs3-crack-keygen-keygen-full-version-3264bit-april-2022/> <http://abwabnet.com/?p=23666> <https://www.golfmanagementgroup.co.uk/system/files/webform/food/adobe-photoshop-2022-.pdf> [https://polskikapital.org/wp-content/uploads/2022/07/Adobe\\_Photoshop\\_2022\\_Version\\_2341.pdf](https://polskikapital.org/wp-content/uploads/2022/07/Adobe_Photoshop_2022_Version_2341.pdf) <https://maniatech-academy.co.uk/blog/index.php?entryid=5> <http://www.hva-concept.com/photoshop-cs5-2022/> <https://trello.com/c/DSkYukJr/107-photoshop-2022-version-232-serial-key-free> <http://rastadream.com/?p=29152> <https://mandarinrecruitment.com/system/files/webform/photoshop-2021-version-224.pdf> <https://lombard-magnet.ru/2022/07/05/adobe-photoshop-2021-version-22-4-1-keygen-free-download/> <http://teacxyrea.yolasite.com/resources/Photoshop-CS4-With-Keygen-For-PC.pdf> <https://www.reiki.swiss/blog/index.php?entryid=4831> <https://braingroom.com/blog/index.php?entryid=4468> <https://evolutionbikes.it/wp-content/uploads/2022/07/anadaf.pdf> <https://fernrocklms.com/blog/index.php?entryid=5012> [http://www.khybersales.com/wp-content/uploads/2022/07/Adobe\\_Photoshop\\_2021\\_Version\\_223.pdf](http://www.khybersales.com/wp-content/uploads/2022/07/Adobe_Photoshop_2021_Version_223.pdf) <https://www.careerfirst.lk/sites/default/files/webform/cv/holglen501.pdf> <https://think-relax.com/photoshop-2022-version-23-0-serial-key-activation-mac-win> <https://shivnadarschool.edu.in/sites/default/files/webform/safjay71.pdf> <https://orlorabhofb1977.wixsite.com/daforgedis/post/photoshop-2021-version-22-3-1-license-keygen> <https://www.acc.org.bt/sites/default/files/webform/complaints/Adobe-Photoshop-2021-Version-2251.pdf> <https://gretchenscannon.com/2022/07/05/photoshop-cc-2015-version-17-free-license-key-for-windows-latest-2022/> <https://simpeltv.dk/photoshop-2021-version-22-5-crack-full-version-incl-product-key/> [https://wakelet.com/wake/LFvhdE66o\\_5nd8bSLCxJ5](https://wakelet.com/wake/LFvhdE66o_5nd8bSLCxJ5)

#### Related links: